# Raspberry Pi IoT Projects

**Prototyping Experiments for Makers** 

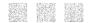

John C. Shovic, PhD

# **Contents**

| About the Author                                  | XV    |
|---------------------------------------------------|-------|
| About the Technical Reviewer                      | xvii  |
| Acknowledgments Introduction Chapters at a Glance | xix   |
|                                                   | xxi   |
|                                                   | xxiji |
| Chapter 1: Introduction to IOT                    | 1     |
| Choosing a Raspberry Pi Model                     | 2     |
| Choosing an IOT Device                            | 3     |
| Characterizing an IOT Project                     | 3     |
| Communications                                    |       |
| Processor Power                                   | 4     |
| Local Storage                                     | 4     |
| Power Consumption                                 | 5     |
| Functionality                                     | 5     |
| Cost                                              | 5     |
| The Right Tools to Deal with Hardware             | 5     |
| Writing Code in Python and the Arduino IDE        | 7     |
| In This Book                                      | R     |

### **CONTENTS**

| Chapter 2: Sensing Your IOT Environment                                                | 9  |
|----------------------------------------------------------------------------------------|----|
| IOT Sensor Nets                                                                        | 10 |
| IOT Characterization of This Project                                                   | 10 |
| How Does This Device Hook Up to the IOT?                                               | 11 |
| What Is an ESP8266?                                                                    | 11 |
| The LightSwarm Design                                                                  | 12 |
| Building Your First IOT Swarm                                                          | 16 |
| Installing Arduino Support on the PC or Mac                                            | 16 |
| Your First Sketch for the ESP8266                                                      | 16 |
| The Hardware                                                                           | 17 |
| The Software                                                                           | 25 |
| Self-Organizing Behavior                                                               | 43 |
| Monitoring and Debugging the System with the Raspberry Pi (the Smart Guy on the Block) | 44 |
| LightSwarm Logging Software Written in Python                                          | 44 |
| The RasPiConnect Control Panel in Real Time                                            | 54 |
| Results                                                                                | 58 |
| What Else Can You Do with This Architecture?                                           | 61 |
| Conclusion                                                                             | 61 |
| <b>■Chapter 3: Building a Solar Powered IOT Weather Station</b>                        | 63 |
| IOT Characterization of This Project                                                   | 65 |
| How Does This Device Hook Up to the IOT?                                               | 65 |
| Data Gathering                                                                         | 65 |
| The Project - IOTWeatherPi                                                             | 66 |
| How This All Works                                                                     | 68 |
| The Subsystems                                                                         | 68 |
| The I2C Bus                                                                            | 71 |

| Sizing Your Solar Power System                       | 76  |
|------------------------------------------------------|-----|
| Power Up and Power Down                              | 78  |
| The Brownout Problem                                 | 80  |
| Shutting Off the Pi                                  | 80  |
| Starting the Pi                                      | 81  |
| The Issue                                            | 81  |
| Power Your Pi Up and Down with the USB Power Control | 82  |
| The USB Power Controller Board                       | 83  |
| One More Scenario                                    | 84  |
| What Do You Need to Build This Project?              | 86  |
| Connecting and Testing the Hardware                  | 88  |
| The Full Wiring List                                 | 90  |
| The Software                                         | 95  |
| Non-Normal Requirements for your Pi                  | 95  |
| The IOTWeatherPi Python Software                     | 95  |
| The RasPiConnect Control Panel                       | 97  |
| Improvements                                         | 98  |
| Tweeting Your Weather Data                           | 98  |
| Getting Started                                      | 98  |
| Registering a Twitter App                            | 99  |
| Texting Your Weather Data                            | 102 |
| Supplying Your Data to the World - CWOP              | 105 |
| CWOP                                                 | 105 |
| CWOP Software Interface to IOTWeatherPi              | 105 |
| CWOP Software                                        | 105 |
| Example CWOP Packet                                  | 108 |
| Results                                              | 108 |
| Conclusion                                           | 110 |

# CONTENTS

| Chapter 4: Changing Your Environment with IOT and iBea | acons113 |
|--------------------------------------------------------|----------|
| The IOTBeaconAir                                       | 113      |
| IOT Characterization of This Project                   | 114      |
| How Does This Device Hook Up to the IOT?               | 115      |
| Hardware List                                          | 115      |
| iBeacons                                               | 116      |
| Bluetooth iBeacon Scanner                              | 118      |
| Phillips Hue Lighting System                           | 119      |
| Phillips Hue Hub                                       | 120      |
| BeaconAir Hardware, Software, and Configuration        | 121      |
| BeaconAir Hardware Description                         |          |
| BeaconAir Software Description                         | 121      |
| BeaconAir Configuration File                           | 133      |
| iBeacon Software                                       | 134      |
| Trilateralization                                      | 134      |
| The IOTBeaconAir Control Panel                         | 135      |
| Installing blueZ and phue on the Raspberry Pi          | 138      |
| BlueZ                                                  | 139      |
| phue                                                   | 141      |
| RasPiConnectServer Startup                             | 141      |
| Startup Procedure                                      | 141      |
| Making IOTBeaconAir Start on Bootup                    | 142      |
| How It Works in Practice                               | 143      |
| Things to Do                                           | 143      |
| The Classic Distributed System Problems                | 144      |
| Conclusion                                             | 1/15     |

| Chapter 5: Connecting an IOT Device to a Cloud Server - IOTPulse       | 47  |
|------------------------------------------------------------------------|-----|
| IOT Characterization of This Project                                   |     |
| The Internet Of Things on the Global Network 1                         |     |
| Cloud Computing                                                        |     |
| Application Builders                                                   |     |
| Display and Report Generation                                          | 150 |
| The IBM Bluemix Internet Of Things Solution                            | 151 |
| The IOTPulse Design1                                                   | 152 |
| Building the IOTPulse                                                  |     |
| 3D Printing Files for the IOT Case                                     | 157 |
| Software Needed                                                        | 160 |
| The IOTPulse Code                                                      | 160 |
| Reviewing the Arduino IDE Serial Monitor Results                       | 170 |
| Joining IBM Bluemix and the IoT Foundation1                            | 173 |
| Sending your Data to Bluemix                                           | 175 |
| Displaying Real-Time Data on the IBM Bluemix IOT Platform              | 179 |
| Advanced Topics1                                                       | 184 |
| Historical Data                                                        | 184 |
| Node-RED Applications                                                  | 185 |
| Watson Applications                                                    | 186 |
| Conclusion1                                                            | 186 |
| <b>■ Chapter 6: Using IOT for RFID and MQTT and the Raspberry Pi</b> 1 | 87  |
| IOT Characterization of This Project                                   | 187 |
| What Is RFID Technology? 1                                             | 188 |
| What Is MQTT? 1                                                        |     |
| Hardware Used for IOTRFID                                              |     |
| Building an MQTT Server on a Raspberry Pi                              |     |

# **CONTENTS**

| The Software on the Raspberry Pi                                                                                            | 192                         |
|----------------------------------------------------------------------------------------------------|-----------------------------|
| Installing the MQTT "Mosquitto"                                                                                             | 192                         |
| Configuring and Starting the Mosquitto Server                                                                               | 193                         |
| Starting the Mosquitto Server                                                                                               | 194                         |
| Testing the Mosquitto Server                                                                                                | 194                         |
| Building the IOTRFID                                                                                                    | 195                         |
| The Parts Needed                                                                                                    | 195                         |
| Installing Arduino Support on the PC or Mac                                                                                 | 196                         |
| The Hardware                                                                                                    | 196                         |
| What Is This Sensor We Are Using?                                                                                           | 196                         |
| 3D Printed Case                                                                                                    | 197                         |
| The Full Wiring List                                                                                                    | 199                         |
| The Software for the IOTRFID Project                                                                                        | 201                         |
| The Libraries                                                                                                    | 201                         |
| The Main Software                                                                                                    | 202                         |
| Testing the IOTRFID System                                                                                                  | 205                         |
| Setting Up the Mosquitto Debug Window                                                                                       | 206                         |
| Set Up a Subscriber on the Raspberry Pi                                                                                     | 207                         |
| Testing the Entire IOTRFID System                                                                                           | 208                         |
| What to Do with the RFID Data on the Server                                                                                 | 210                         |
| Conclusion                                                                                                    | 210                         |
| Chapter 7: Computer Security and the IOT                                                                                    | 213                         |
| IOT: Top Five Things to Know About IOT Computer Secu                                                                        | rity 214                    |
| Number 1: This is <i>important</i> . You can prove your application <i>is</i> can't prove your application <i>is secure</i> | s <i>insecure</i> , but you |
| Number 2: Security through Obscurity Is Not Security                                                                        | 214                         |
| Number 3: Always Connected? Always Vulnerable                                                                               | 214                         |

| n 215     |
|-----------|
| y,<br>215 |
| 216       |
| 216       |
| s 217     |
| 217       |
| 222       |
| 225       |
| 226       |
| 227       |
| 227       |
| 229       |
| 230       |
| 231       |
|           |